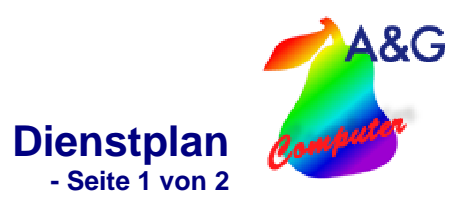

## **Dienstplan**

Sollte Ihr Unternehmen in Schichten arbeiten, können Sie die Arbeitszeiten der Mitarbeiter mit Hilfe des **Dienstplans** flexibel planen.

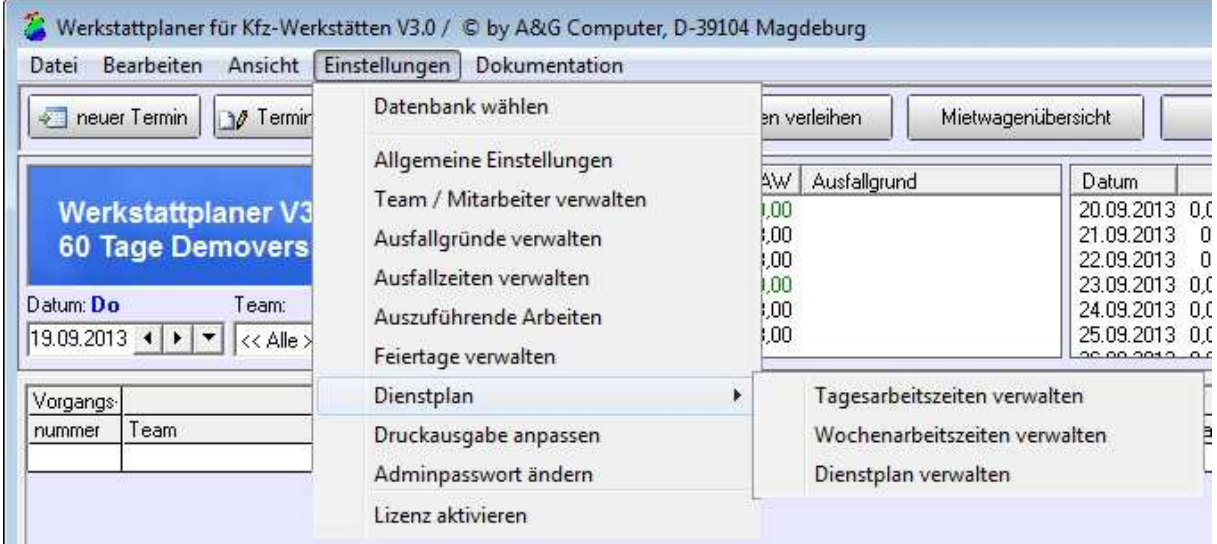

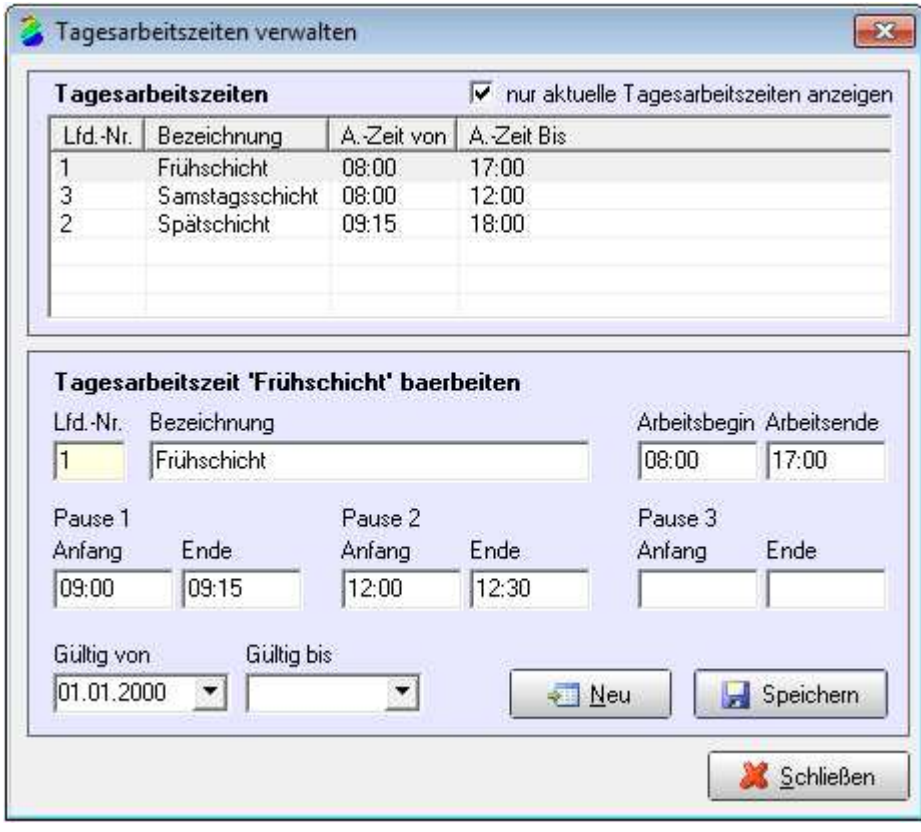

**Abb.1** Erstellen Sie zuerst die Arbeitszeiten der einzelnen Schichten sowie die Pausenzeiten.

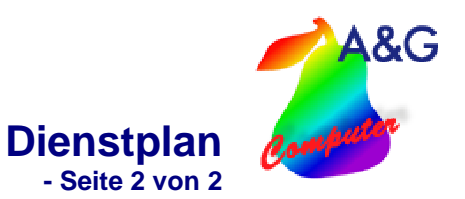

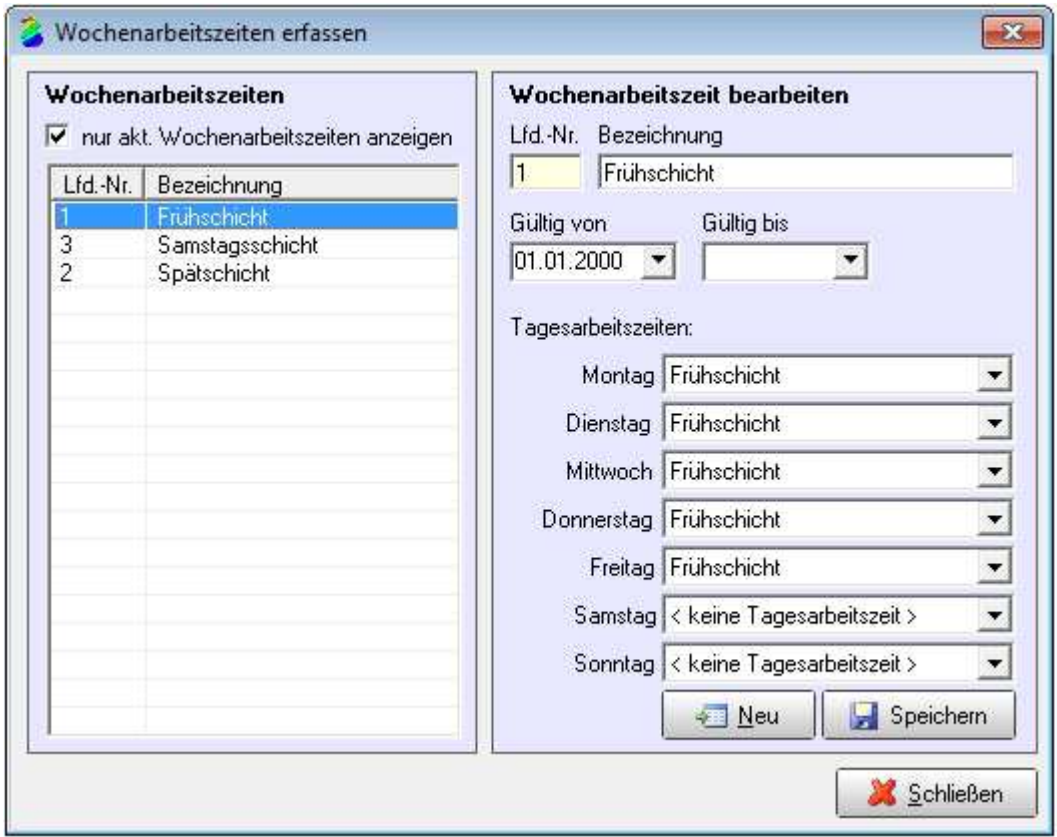

**Abb.2** Im nächsten Schritt werden die einzelnen Wochenschichten aus den Tagesarbeitszeiten erstellt.

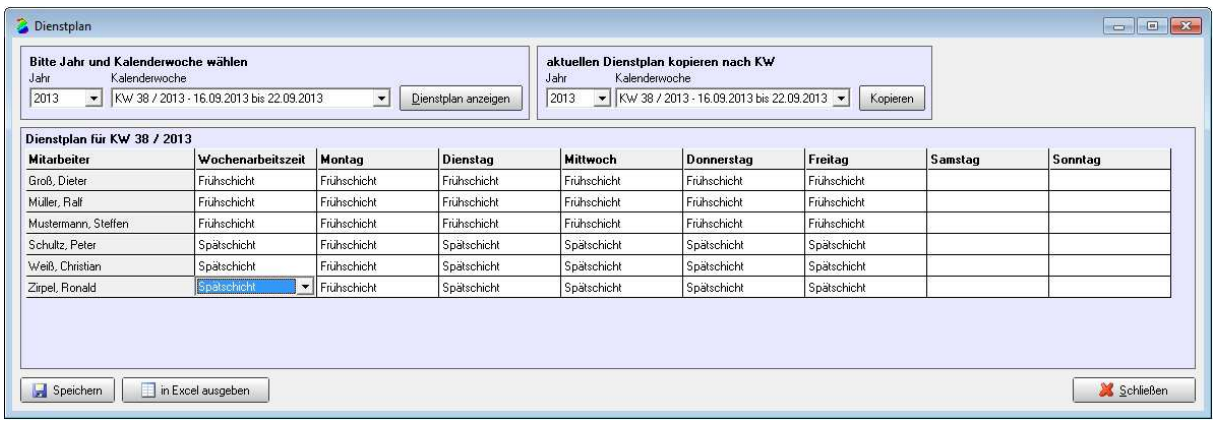

**Abb.3** Abschließend werden im Dienstplan die Schichten aus den einzelnen Komponenten zusammengesetzt. Im Feld "Wochenarbeitszeit" kann die Arbeitszeit der gesamten Woche eingestellt werden. Abweichungen von der Wochenarbeitszeit können über die Felder der einzelnen Tage vorgenommen werden. Bereits erstellte Dienstpläne können auch auf andere Wochen kopiert werden.